**December 16, 2010**

## December 16, 2010<br>Volume 1, Issue 2 THE DIEGUEÑO TIMES Your support of this special program is appreciated.

#### In the news…

- Holiday Gift Drive
- Student Council Update
- Ms. Sock Monkey's Appetizing Advice
- Check out the winner of this edition's riddle contest!
- Chilean Miners' **Celebration**
- Do know what "preposterous" means?
- Optical Illusion

*Diegueño Country School Rancho Santa Fe, California*

# **Diegueño Students Give Back!**

#### *By Megan Schwarz*

 Thank you to everyone who contributed to our annual gift drive. All of the wonderful donations will support Project Concern's San Diego Healthy Start program, as all gifts will be given to children (ranging in age from birth to eight years) during a special holiday party benefiting

needy families.

 Project Concern is a global organization that helps children and mothers in need. They assist mothers who have little income and poor access to quality health care.

 If your family is interested in making an additional donation, please contact Sushma Patel at [sushpatel@yahoo.com](mailto:sushpatel@yahoo.com) or call (858) 350-9448.

 Your support of this special program is appreciated.

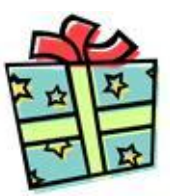

# Ms. Sock Monkey Answers Your Questions

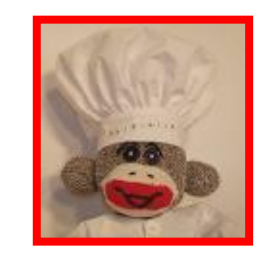

Dearest Ms. Sock Monkey,

 Why is it that whenever I go to a restaurant I am given a children's menu? The menus are all the same! They only have French fries, chicken tenders, hot dogs, and corn dogs! Hey, Ms. Sock Monkey, don't people who work in restaurants realize that children have taste buds, too?

~ FoodAnimal

#### Dear FoodAnimal,

 Wow! This is a great question. I used to have this same problem. All I did to solve it was ask for an adult menu! Restaurants usually have a huge variety of healthy and tasty choices. Most of them even offer a half-portion if you are worried that you may not be able to eat the entire meal.

 You can also order an appetizer off the adult menu because they are the size of a small meal that will leave you satisfied. Ordering from the adult menu is a great way to try different foods, and you won't have to worry about not having enough choices! So, the next time a server hands you a children's menu, feel free to ask for an adult menu!

> Love, Ms. Sock Monkey

*Do you have a question for Ms. Sock Monkey? If so, write it down and place it in her mailbox located in the kindergarten classroom!* 

## The Diegueño Times

## Page 2 of 2

## Miners Celebrate Freedom

#### *By Dana Carney*

 About three months ago, thirty-three miners became trapped in a twomile-deep mine in Chile. The miners had been eating lunch together and were all in the same area when they became trapped by a collapse of a tunnel. Although they were stuck, they luckily had one another's company and encouragement.

 The miners were trapped for over two months before they could be rescued. Their rescuers had to drill a hole to reach them and bring the miners

*Word of* 

*the Week*

*By Megan Schwarz*

up to the surface one at a time. After they came up from the mine, they were immediately flown by helicopter to a nearby hospital. They had to stay at the hospital for fortyeight hours while they were given physical tests. Every miner was released from the hospital after forty-eight hours with nothing but a few sores caused by the conditions in the mine.

 Best of all, they made it home just in time to celebrate the holiday season with their lucky families!

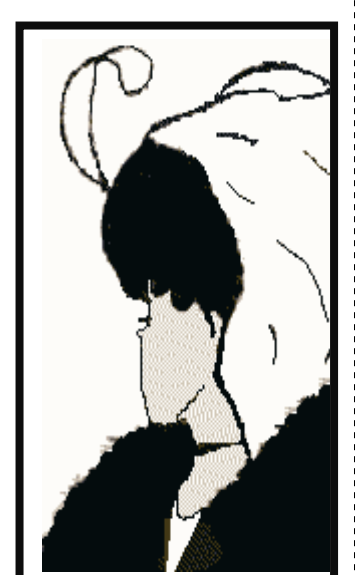

#### *First, read the riddle at the top! Answer:*

*There are only three people fishing- a boy, his father, and his grandfather. The two sons include the boy and his dad; the two fathers include the boy's dad and the boy's grandfather. The boy's father is BOTH a son and a father!*

*Contributed by Logan Schwarz, Third Grade*

Two fathers and two sons go fishing. Each of them catches one fish. How is it possible that they take home a total of only three fish?

## **What does this symbolize?** *Riddle:*

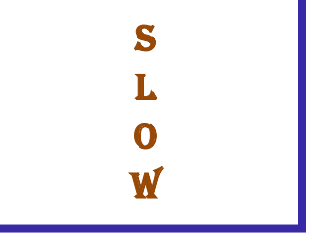

*Answers to both can be found on the bottom of this page!*

# Student Council News

Student council has started and is now in full swing! The student council will hold its meetings every other Thursday at Student council has started and is now in full swing! The lunch in the sixth-grade classroom. If you have anything you would like to have brought up in the meetings, talk to a representative and he/she will bring it up at the next meeting. Congratulations to everyone who was elected!

> **President-** Jessica Faltinsky **Vice President-** Megan Schwarz **Treasurer-** Dana Carney **Secretary-** Anabelle Cooper

**Roots and Shoots Representatives-**Charlie Olafsson and Mirai Patel

**4 th Grade Representatives-**Maile Gaarder-Feingold and Garrett Mutch

**5 th Grade Representatives-**Layne Faltinsky and Maya Tantuwaya

## **Which do you see?**

Do you see an old woman with a big nose, or do you see a sophisticated woman dressed up for a night on the town?

This is a classic illusion!

*Preposterous* [pri-ˈpäs-t(ə-)rəs] Definition- absurd; crazy; ridiculous Sentence- Your holiday plans are preposterousthey're far too expensive.

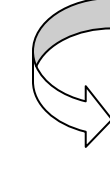

#### Page 3 of 6 Newsletter Title

## Inside Story Headline

The purpose of a newsletter is to provide specialized information to a targeted audience. Newsletters can be a great way to market your product or service, and also can create credibility and build your organization's identity among peers, members, employees, or vendors.

First, determine the audience of the newsletter. This could be anyone who might benefit from the information it contains, for example, employees or people interested in purchasing a product or in

requesting your service.

You can compile a mailing list from business reply cards, customer information sheets, business cards collected at trade shows, or membership lists. You might consider purchasing a mailing list from a company.

Next, establish how much time and money you can spend on your newsletter. These factors will help determine how frequently you publish your newsletter and its length. It's recommended that you publish your newsletter at

least quarterly so that it's considered a consistent source of information. Your customers or employees will look forward to its arrival.

Your headline is an important part of the newsletter and should be considered carefully.

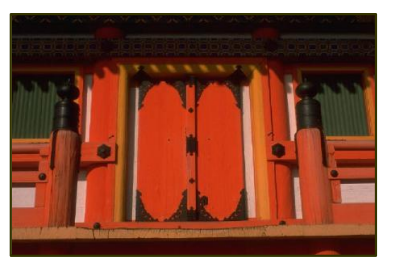

Caption describing picture or graphic.

## Inside Story Headline

You can also research articles or find "filler" articles by accessing the World Wide Web. You can write about a variety of topics, but try to keep your articles short.

Much of the content you put in your newsletter can also be used for your Web site. Microsoft Word offers a simple way to convert your newsletter to a Web publication. So, when you're finished writing your newsletter, convert it to a Web site and post it.

The subject matter that

appears in newsletters is virtually endless. You can include stories that focus on current technologies or innovations in your field.

You may also want to note business or economic trends, or make predictions for your customers or clients.

If the newsletter is distributed internally, you might comment upon new procedures or improvements to the business. Sales figures or earnings will show how your business is growing.

Some newsletters include a column that is updated every issue, for instance, an advice column, a book review, a letter from the president, or an editorial. You can also profile new employees or top customers or vendors.

Selecting pictures or graphics is an important part of adding content.

*"To catch the reader's attention, place an interesting sentence or quote from the story here."*

## Page 4 of 2

#### Inside Story Headline

*"To catch the reader's attention, place an interesting sentence or quote from the story here."*

The purpose of a newsletter is to provide specialized information to a targeted audience. Newsletters can be a great way to market your product or service, and also can create credibility and build your organization's identity among peers, members, employees, or vendors.

First, determine the audience of the newsletter. This could be anyone who might benefit from the information it contains, for example, employees or people interested in purchasing a product or in requesting your service.

You can compile a mailing

list from business reply cards, customer information sheets, business cards collected at trade shows, or membership lists. You might consider purchasing a mailing list from a company.

## Inside Story Headline

Next, establish how much time and money you can spend on your newsletter. These factors will help determine how frequently you publish your newsletter and its length. It's recommended that you publish you newsletter at least quarterly so that it's considered a consistent

source of information. Your customers or employees will look forward to its arrival.

Your headline is an important part of the newsletter and should be considered carefully.

In a few words, it should accurately represent the contents of the story and draw readers into the story. Develop the headline before you write the story. This way, the headline will help you keep the story focused.

## Inside Story Headline

Examples of possible headlines include Product Wins Industry Award, New Product Can Save You Time, Membership Drive Exceeds Goals, and New Office Opens Near You.

One benefit of using your newsletter as a promotional tool is that you can reuse content from other marketing materials, such as press releases, market studies, and reports.

While your main goal of distributing a newsletter might be to sell your product or service, the key to a successful newsletter is making it useful to your readers.

A great way to add useful content to your newsletter is to develop and write your own articles, or include a calendar of upcoming events or a special offer. Your headline is an important

part of the newsletter and should be considered carefully.

In a few words, it should accurately represent the contents of the story and draw readers into the story. Develop the headline before you write the story. This way, the headline will help you keep the story focused.

*"To catch the reader's attention, place an interesting sentence or quote from the story here."*

## Inside Story Headline

The purpose of a newsletter is to provide specialized information to a targeted audience. Newsletters can be a great way to market your product or service, and also can create credibility and build your organization's identity among peers, members, employees, or vendors.

First, determine the audience of the newsletter. This could be anyone who might benefit from the information it contains, for example, employees or people interested in purchasing a product or in requesting your service.

You can compile a mailing list from business reply cards, customer information sheets, business cards collected at trade shows, or membership lists. You might consider purchasing a mailing list from a company.

Next, establish how much time and money you can spend on your newsletter. These factors will help determine how frequently you publish your newsletter and its length. It's recommended that you publish your newsletter at least quarterly so that it's considered a consistent

source of information. Your customers or employees will look forward to its arrival.

Your headline is an important part of the newsletter and should be considered carefully.

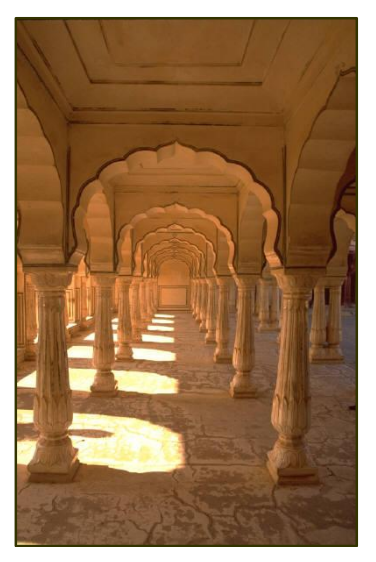

Caption describing picture or graphic.

## Inside Story Headline

In a few words, it should accurately represent the contents of the story and draw readers into the story. Develop the headline before you write the story. This way, the headline will help you keep the story focused.

Examples of possible headlines include Product Wins Industry Award, New Product Can Save You Time, Membership Drive Exceeds Goals, and New Office Opens Near You.

One benefit of using your newsletter as a promotional tool is that you can reuse content from other marketing materials, such as press releases, market studies, and reports.

While your main goal of distributing a newsletter might be to sell your product or service, the key to a successful newsletter is making it useful to your readers.

A great way to add useful content to this newsletter is to develop and write your own articles, or to include a calendar of upcoming events or a special offer that promotes a new product.

You can also research articles or find "filler" articles by accessing the World Wide Web. You can write about a variety of topics, but try to keep your articles short.

*"To catch the reader's attention, place an interesting sentence or quote from the story here."*

#### Company Name

Street Address Address 2 City, ST 78269

PHONE: (708) 555-0101

FAX: (708) 555-0102

E-MAIL: someone@example.com Back Page Story Headline

In a few words, it should accurately represent the contents of the story and draw readers into the story. Develop the headline before you write the story. This way, the headline will help you keep the story focused.

Examples of possible headlines include Product Wins Industry Award, New Product Can Save You Time, Membership Drive Exceeds Goals, and New Office Opens Near You.

One benefit of using your newsletter as a promotional tool is that you can reuse content from other marketing materials, such as press

releases and market studies.

While your main goal of distributing a newsletter might be to sell your product or service, the key to a successful newsletter is making it useful to your readers.

#### Continued Story Headline

While your main goal of distributing a newsletter might be to sell your product or service, the key to a successful newsletter is making it useful to your readers.

content to your newsletter is to develop and write your own articles, or to include a calendar of upcoming events or a special offer that promotes a new product.

You can also research

articles or find "filler" articles by accessing the World Wide Web. You can write about a variety of topics, but try to keep your articles short.

A great way to add useful

#### About Our Organization…

Think about your article and ask yourself if the picture supports or enhances the message you're trying to convey. Avoid selecting images that appear to be out of context.

Microsoft includes thousands of clip art images that you can choose and import into your newsletter. There are also several tools you can use to draw shapes and symbols.

#### **COMPANY NAME**

We're on the Web! *See us at:* **www.adatum.microsoft.com**

Street Address 1 Address 2 City, ST 78269

> **COMPANY NAME STREET ADDRESS CITY, ST 22134**

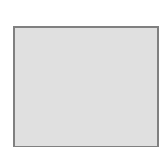